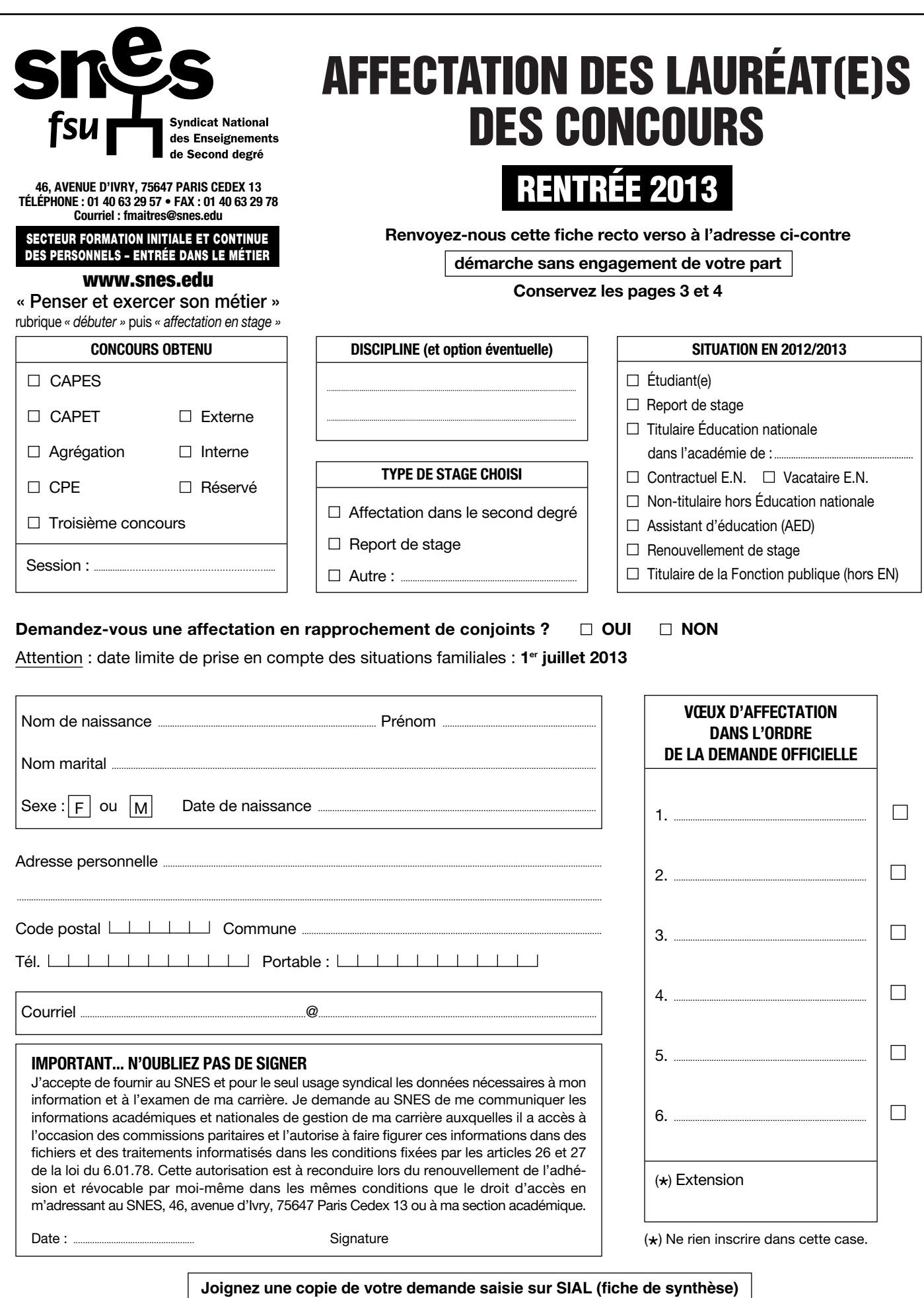

I

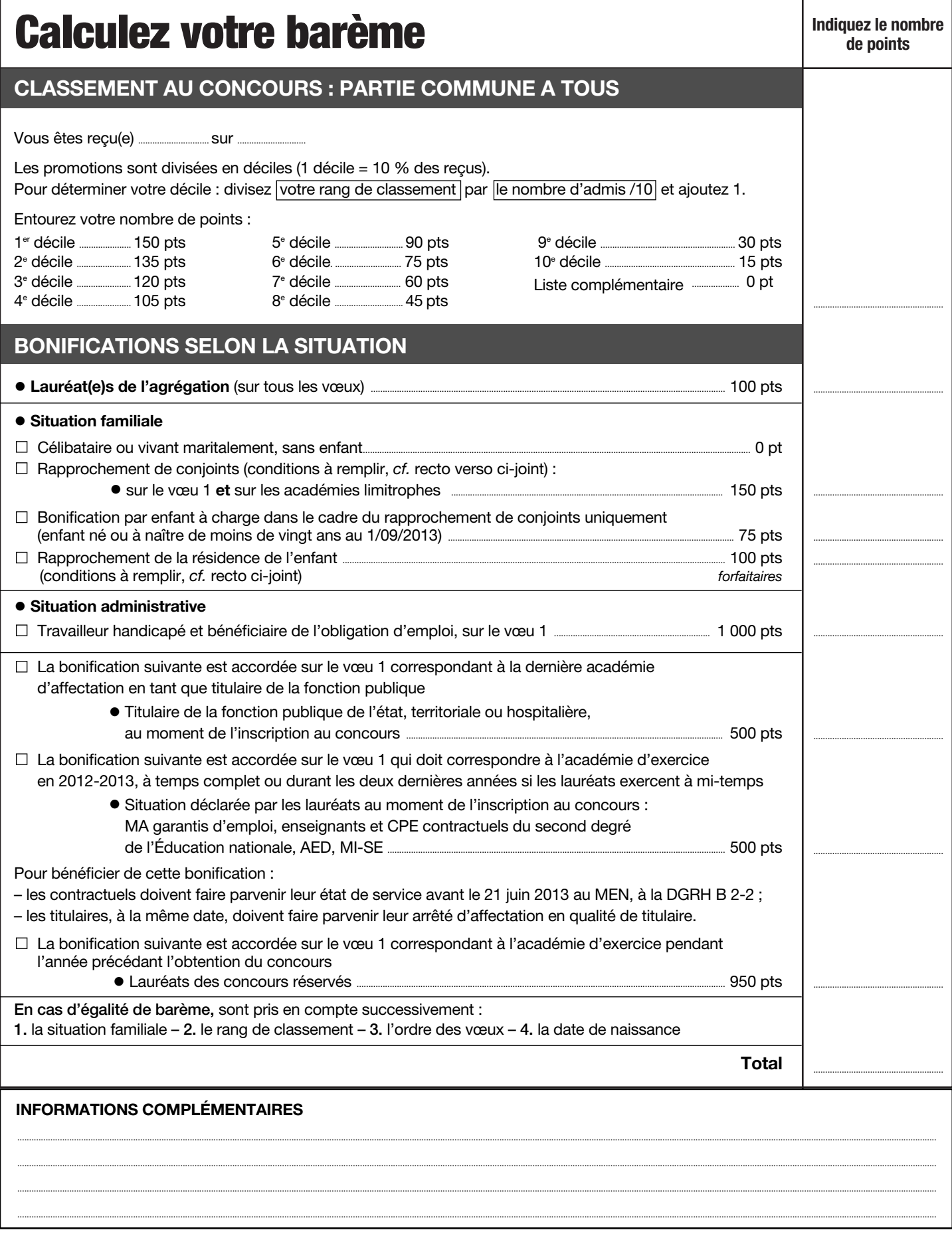

Si vous êtes dans une situation familiale grave, si vous êtes confronté(e) à des difficultés sociales et/ou financières particulières, contactez-nous au plus vite

\* Si vous êtes syndiqué(e), cocher la case ci-contre afin de permettre la mise à jour de votre dossier  $\Box$ 

# **VOTRE AFFECTATION EN STAGE**

## **COMMENT ÇA MARCHE ?**

**L**e ministère a publié au *Bulletin officiel* n° 16 du 18 avril 2013, une note de service qui définit les modalités d'affectation des lauréats concours (www.education.gouv.fr, rubrique SIAL). **DEUX TEMPS :**

**•** le ministère vous affecte pour une année dans une académie (juillet) ;

**•** le rectorat de l'académie obtenue vous affecte en établissement (juillet, août).

**UN BARÈME :** il permet de classer les stagiaires. Sont pris en compte : le rang d'obtention du concours, la situation familiale, la situation administrative.

**Pour une information précise et détaillée, consultez notre site www.snes.edu/-Affectation-enstage-.html**

### **FORMULATIONS DES VŒUX : SOYEZ VIGILANTS !**

Le ministère doit vous adresser un mail invitant à formuler vos<br>Le vœux d'académie (six maximum). Vous devez de nouveau indiquer votre situation familiale et administrative. C'est cette déclaration qui sera prise en compte, non celle formulée lors de l'inscription au concours. Si vous ne formulez pas de vœux, vous aurez le barème minimum, même si vous êtes en rapprochement de conjoint ou contractuel et aucune révision d'affectation ne sera possible !

En cas d'admission à plusieurs concours, vous aurez à opter pour l'un et démissionner de l'autre.

> Nous contacter rapidement si, quatre ou cinq jours après la publication des admissibilités, vous n'avez reçu aucun courrier électronique !

Imprimez la fiche de synthèse récapitulant vos

## **RÉVISION D'AFFECTATION : QUELLE PROCÉDURE ?**

**S**i, pour une raison avérée, vous souhaitez une académie autre que celle obtenue, contactez-nous : fmaitres@snes.edu ou tél. 01 40 63 29 57.

### **RAPPROCHEMENT DE LA RÉSIDENCE DE L'ENFANT : LE RRE**

**E**nfin rétabli grâce à l'action du SNES ! La situation de garde conjointe ou alternée de parent isolé donne à nouveau lieu à une bonification. Celle-ci est attribuée sur le vœu 1 correspondant à l'académie de résidence de l'enfant ou pour les personnes seules, l'académie qui devrait améliorer les conditions de vie de l'enfant. Les académies limitrophes sont également bonifiées.

## **REPORT DE STAGE ET AUTRES FORMULES**

**REPORTS DE DROIT :** congé maternité, congé parental, service national volontaire.

**REPORTS PRÉVUS PAR L'ADMINISTRATION :** études doctorales, préparation de l'agrégation, terminer sa scolarité à l'ENS, effectuer un séjour à l'étranger.

**AUTRES FORMULES :** l'année de stage en classe préparatoire pour les lauréats de l'agrégation, dans l'enseignement supérieur en qualité de contractuel doctorant ou d'Ater.

Pour défendre nos métiers

Se syndiquer

vœux pour avoir une trace en cas de litige et renvoyeznous la fiche syndicale cicontre.

## **LE RAPPROCHEMENT DE CONJOINT : S'EN PRÉOCCUPER MAINTENANT**

Un fonctionnaire stagiaire peut obtenir une bonification au<br>barème s'il remplit deux conditions cumulatives :

**•** être marié, lié par un pacs ou vivre maritalement avec au moins un enfant reconnu par l'un ou l'autre parent (ou enfant à naître) ;

**•**le conjoint exerce une activité professionnelle ou est inscrit comme demandeur d'emploi, ce qui exclut les étudiants et les stagiaires.

Il faut demander en vœu 1, l'académie correspondant au lieu d'activité professionnelle du conjoint.

Si vous comptez vous pacser, vous marier après avoir formulé vos vœux, et avant la date limite (1<sup>er</sup> juillet 2013), indiquez sur SIAL le rapprochement de conjoint. L'administration rectorale demandera aux lauréats de produire les pièces justificatives de leur situation indiquée sur SIAL.

 $\frac{1}{2}$ 

### **POUR NOUS CONTACTER I**

**Au siège national :** SNES, Secteur FIC-EDM Tél. : 01 40 63 29 57 - Fax : 01 40 63 29 78 - Courriel : fmaitres@snes.edu Adresse postale : 46, avenue d'Ivry - 75647 Paris Cedex 13. **Dans les sections académiques** *(voir liste ci-dessous).*

### **Adresses de nos sections académiques (S3)**

#### **Aix-Marseille**

12, place du Général-de-Gaulle, 13001 Marseille Tél. : 04 91 13 62 80 - Fax : 04 91 13 62 83 Mél. : s3aix@snes.edu Site : www.aix.snes.edu

**Amiens -** 25, rue Riolan, 80000 Amiens Tél. : 03 22 71 67 90 - Fax : 03 22 71 67 92 Mél. : s3ami@snes.edu Site : www.amiens.snes.edu

#### **Besançon**

19, av. Edouard-Droz, 25000 Besançon Tél. : 03 81 47 47 90 - Fax : 03 81 47 47 91 Mél. : s3bes@snes.edu Site : www.besancon.snes.edu

#### **Bordeaux**

138, rue de Pessac, 33000 Bordeaux Tél. : 05 57 81 62 40 - Fax : 05 57 81 62 41 Mél. : s3bor@snes.edu Site : www.bordeaux.snes.edu

**Caen -** 206, rue Saint-Jean, BP 93108, 14019 Caen Cedex 2 Tél. : 02 31 83 81 60 - Fax : 02 31 83 81 63 Mél. : s3cae@snes.edu Site : www.caen.snes.edu

**Clermont -** Maison du Peuple, 29, rue Gabriel-Péri, 63000 Clermont-Ferrand Tél. : 04 73 36 01 67 Fax : 04 73 36 07 77 Mél. : s3cle@snes.edu Site : www.clermont.snes.edu

**Corse -** Site : www.corse.snes.edu Ajaccio : Centre syndical Jeanne-Martinelli, Avenue du Président-Kennedy, 20090 Ajaccio Tél. : 04 95 23 15 64 - Fax : 04 95 22 73 88 Mél. : s3-ajaccio@corse.snes.edu Bastia : Maison des syndicats, imp. Patrimonio, 2, rue Castagno, 20200 Bastia Tél. : 04 95 32 41 10 - Fax : 04 95 31 71 74 Mél. : s3cor@snes.edu

**Créteil :** 3, rue Guy-de-Gouyon-du-Verger 94112 Arcueil Cedex Tél. : 08 11 11 03 82/83\* - Fax : 01 41 24 80 61 Mél. : s3cre@snes.edu Site : www.creteil.snes.edu

**Dijon -** 6, allée Cardinal-de-Givry, 21000 Dijon Tél. : 03 80 73 32 70 - Fax : 03 80 71 54 00 Mél. : s3dij@snes.edu Site : www.dijon.snes.edu

#### **Grenoble**

16, avenue du 8-Mai-45, BP 137, 38403 Saint-Martin-d'Hères Cedex Tél. : 04 76 62 83 30 - Fax : 04 76 62 29 64 Mél. : s3gre@snes.edu Site : www.grenoble.snes.edu

#### **Guadeloupe**

2, résidence « Les Alpinias » Morne-Caruel, 97139 Les Abymes Tél. : 05 90 90 10 21 - Fax : 05 90 83 96 14 Mél. : s3gua@snes.edu Site : www.guadeloupe.snes.edu

#### **Guyane**

Mont-Lucas, bât. G, local 3435, 97300 Cayenne Tél. : 05 94 30 05 69 - Fax : 05 94 31 00 57 Mél. : s3guy@snes.edu Site : www.guyane.snes.edu

**Lille -** 209, rue Nationale, 59800 Lille Tél. : 03 20 06 77 41 - Fax : 03 20 06 77 49 Mél. : s3lil@snes.edu Site : www.lille.snes.edu

#### **Limoges**

40, avenue Saint-Surin, 87000 Limoges Tél. : 05 55 79 61 24 - Fax : 05 55 32 87 16 Mél. : s3lim@snes.edu Site : www.limoges.snes.edu

**Lyon -** 16, rue d'Aguesseau, 69007 Lyon Tél. : 04 78 58 03 33 - Fax : 04 78 72 19 97 Mél. : s3lyo@snes.edu Site : www.lyon.snes.edu

#### **Martinique**

Cité Bon Air, bât. B, route des Religieuses, 97200 Fort-de-France Tél. : 05 96 63 63 27 - Fax : 05 96 71 89 43 Mél. : s3mar@snes.edu Site : www.martinique.snes.edu

#### **Mayotte**

Résidence Bellecombe, 110, lotissement des Trois-Vallées, 97600 Mamoudzou Tél.-fax : 0269 62 50 68 Mél. : mayotte@snes.edu Site : www.mayotte.snes.edu

**Montpellier - Enclos des Lys B,** 585, rue de l'Aiguelongue, 34090 Montpellier Tél. : 04 67 54 10 70 - Fax : 04 67 54 09 81 Mél. : s3mon@snes.edu Site : www.montpellier.snes.edu

**Nancy-Metz -** 15, rue Godron, BP 72235, 54022 Nancy cedex Tél. : 03 83 35 20 69 - Fax : 03 63 55 60 18 Mél. : s3nan@snes.edu Site : www.nancy.snes.edu

**Nantes -** 15, rue Dobrée, 44100 Nantes Tél. : 02 40 73 52 38 - Fax : 02 40 73 08 35 Mél. : s3nat@snes.edu Site : www.nantes.snes.edu **Nice -** 264, bd de la Madeleine,06000 Nice

Tél. : 04 97 11 81 53 - Fax : 04 97 11 81 51 Mél. : s3nic@snes.edu Site : www.nice.snes.edu

#### **Orléans-Tours**

9, rue du Faubourg-Saint-Jean, 45000 Orléans Tél. : 02 38 78 07 80 - Fax : 02 38 78 07 81 Mél. : s3orl@snes.edu Site : www.orleans.snes.edu

#### **Paris**

3, rue Guy-de-Gouyon-du-Verger 94112 Arcueil Cedex Tél. : 08 11 11 03 81\* - Fax : 01 41 24 80 59 Mél. : s3par@snes.edu Site : www.paris.snes.edu

#### **Poitiers -** Maison des Syndicats,

16, av. du Parc-d'Artillerie, 86000 Poitiers Tél. : 05 49 01 34 44 - Fax : 05 49 37 00 24 Mél. : s3poi@snes.edu Site : www.poitiers.snes.edu

#### **Reims**

35/37, rue Ponsardin, 51100 Reims Tél. : 03 26 88 52 66 - Fax : 03 26 88 17 70 Mél. : s3rei@snes.edu Site : www.reims.snes.edu

#### **Rennes**

24, rue Marc-Sangnier, 35200 Rennes Tél. : 02 99 84 37 00 - Fax : 02 99 36 93 64 Mél. : s3ren@snes.edu Site : www.rennes.snes.edu

### **Réunion**

BP 30072, 97491 Saint-Clotilde Cedex Tél. : 02 62 97 27 91 - Fax : 02 62 97 27 92 Mél. : s3reu@snes.edu Site : www.reunion.snes.edu

#### **Rouen**

14, bd des Belges, BP 543 76005 Rouen cedex Tél. : 02 35 98 26 03 - Fax : 02 35 98 29 91 Mél. : s3rou@snes.edu Site : www.rouen.snes.edu

#### **Strasbourg**

13A, bd Wilson, 67000 Strasbourg Tél. : 03 88 75 00 82 - Fax : 03 88 75 00 84 Mél. : s3str@snes.edu Site : www.strasbourg.snes.edu

#### **Toulouse**

2, avenue Jean-Rieux, 31500 Toulouse Tél. : 05 61 34 38 51 - Fax : 05 61 34 38 38 Mél. : s3tou@snes.edu Site : www.toulouse.snes.edu

#### **Versailles**

3, rue Guy-de-Gouyon-du-Verger 94112 Arcueil Cedex Tél. : 08 11 11 03 84/85\* - Fax : 01 41 24 80 62 Mél. : s3ver@snes.edu Site : www.versailles.snes.edu

- $\mathcal{A}$ 

Suppl. à L'US n° 799 du 30 mars 2013, le journal du Syndicat national des enseignements de

Suppl. à L'USS 90.30 partical national des enseignements de escaignements de second degré (FSU) 46, av. d'IW), 75647 Paris cedex 13. Tél. : 01.40. Discond de Die 1.01. Paris cedex 15. Tel. 2001. Degré de parties de particl

.<br>Tél.:

second degré (FSU) 46, av. d'lvry, 75647 Paris cedex 13.

: 01 40 63 29 00. Directeur de la publication : Roland Hubert.

Imprimé par nos soins. Nº CP 0113 S 06386. ISSN nº 0751-5839. Dépôt légal à parution

Compogravure: C.A.G., Paris.